# Estimation of liver conductivities for irreversible electroporation

Gaspard Jankowiak Thi Ngoc Thuy Phan Cécile Taing with

Annabelle Collin Olivier Gallinato Sébastien Impériale Philippe Moireau Clair Poignard Olivier Séror

22<sup>nd</sup> August 2018

# UTLINE

[Electroporation for cancer treatment](#page-2-0) [What is it?](#page-2-0) [Why at Cemracs ?](#page-5-0)

[Mathematical models](#page-6-0) [Static models](#page-6-0) [Dynamic models](#page-11-0)

[Estimation methods](#page-14-0) [The problem of parameter estimation](#page-14-0) [Monte Carlo method](#page-17-0) [Filtering methods](#page-21-0)

[Numerical results](#page-28-0) [Kalman filter](#page-40-0)

0000000

00000000

0000000000000000

# <span id="page-2-0"></span>Irreversible electroporation (IRE)

- $\blacktriangleright$  Electric field creates pores opening on the cell membrane
- $\blacktriangleright$  Leads to imbalances in/out of the cell
- $\triangleright$  Can be temporary or permanent depending on strength and duration of exposure

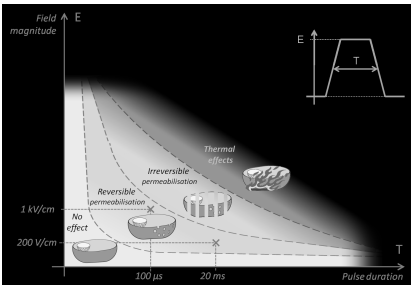

Applications:

- $\triangleright$  Biology: introduction of DNA (cell modification), of drugs (enhanced chemotherapy)
- ▶ Agroindustry: sterilizing and cut french fries
- ▶ **Medicine**: ablation of tumors by destruction of tumoral cells (aka NanoKnife)

# IRE in the hospital

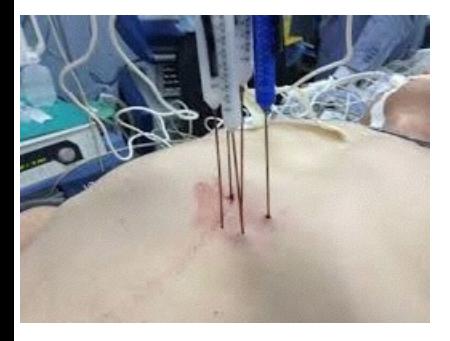

Issues:

- $\blacktriangleright$  Electrode location
- $\blacktriangleright$  Pulse profile/duration
- ▶ WTF are we doing, *i.e.* what **area is affected by IRE ??** Without imaging (long, costly, does not allow immediate corrective treatment).

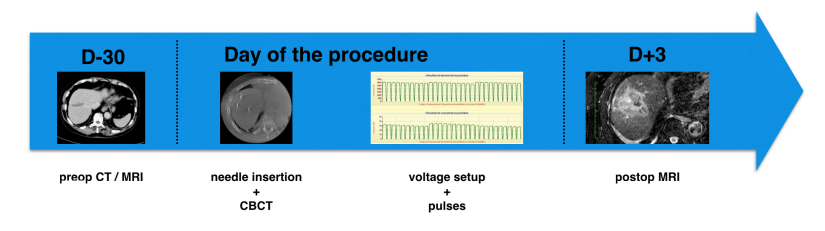

00000000

# Effects at the cell level (microscopic scale)

- $\triangleright$  At rest, the cell membrane is made of two layers of lipids (lipid bilayer).
- If When a strong electric field is applied, pores open on the membrane (typically 1µ*s*). This **greatly increases the conductivity** of the membrane.
- **►** Later (10 100μs) the lipids will be altered be the electric field, **increasing the conductivity** a bit more

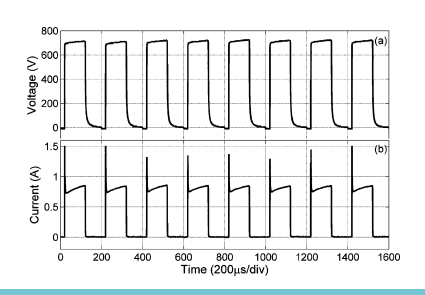

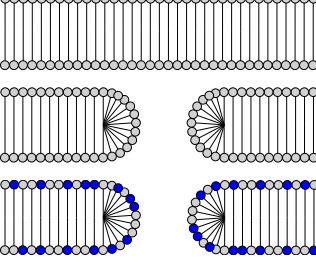

Figure: Side cut of the cell membrane

> The (evolution of) electrical properties of the body can be used to define the eletroporated area.  $\Big|$   $\Big|$ <sub>5/38</sub>

0000000

00000000

0000000000000000

# <span id="page-5-0"></span>Objectives of our Cemracs project

# General goal, for clinicians:

 $\triangleright$  Using only available measurements (intensities for different applied voltages) to determine the conducting properties of the medium (body), thus deducting the treated area.

Tools:

- $\triangleright$  Different models for electroporation, depending on a number of physical properties. Most parameters are not available in the litterature and cannot be directly measured.
- $\triangleright$  Several automated parameter estimation methods

# Our goal this summer:

- $\blacktriangleright$  Compare the estimation methods
- $\triangleright$  Provide model parameters to fit real data
- $\triangleright$  Possibly help validate new models

# <span id="page-6-0"></span>Modelling elements

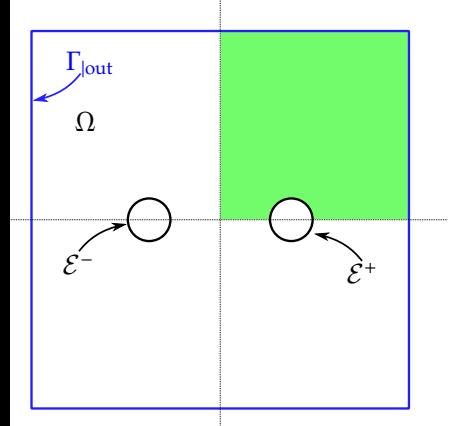

- $\blacktriangleright$  Electrostatic type phenomenon
- $\triangleright$  Starting point: classical electrostatic equation:

$$
\begin{cases}\n\nabla \cdot (\sigma(x)\nabla V(x)) = 0 & x \in \Omega \\
\nabla V \cdot \mathbf{n} = 0 & x \in \Gamma_{\text{out}} \\
V = g^{\pm} & x \in \mathcal{E}^{\pm}\n\end{cases}
$$

- <sup>I</sup> *V*: electric *potential* (∇*V* electric *field*)
- $\blacktriangleright$   $\sigma$ : conductivity

$$
\blacktriangleright I^{\pm} = \int_{\mathcal{E}^{\pm}} \sigma \nabla V \cdot \mathbf{n} \, \mathrm{d}s
$$
: intensity

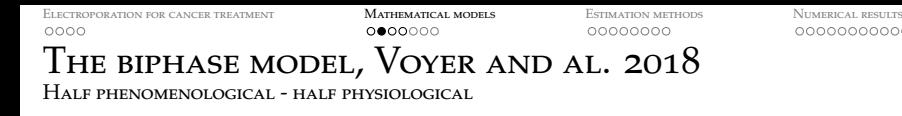

0000000000000000

- $\triangleright$  Model the tissue like an electric circuit
- $\blacktriangleright$  Three conducting regions: the intra-/extracellular media, and the cell membrane.

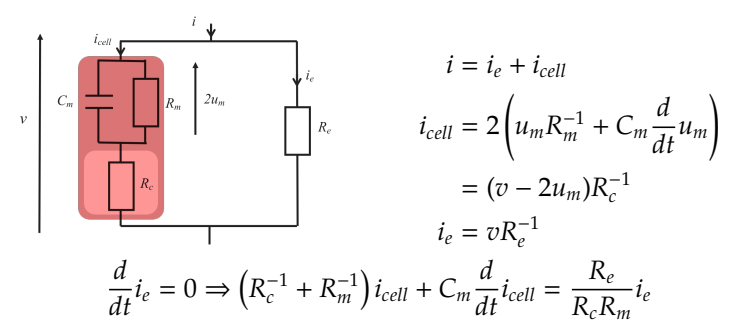

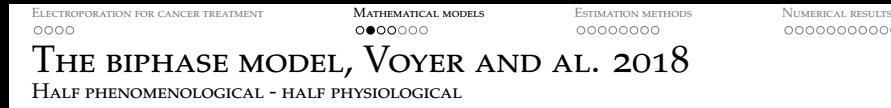

- $\triangleright$  Model the tissue like an electric circuit
- $\triangleright$  Three conducting regions: the intra-/extracellular media, and the cell membrane.

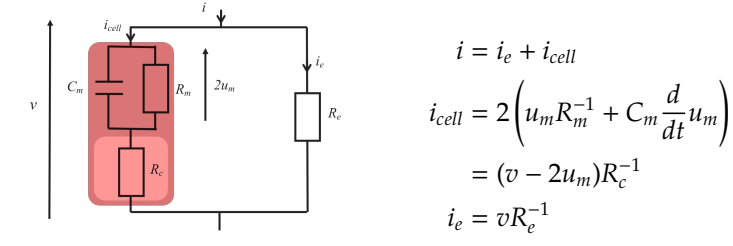

#### Static biphase model

 $\nabla \cdot (\sigma_e \nabla \phi_e + \mathbf{I}_c) = 0$ ,  $(\sigma_c + \sigma_m(|\mathbf{E}_m|))\mathbf{J}_c = \sigma_c \sigma_m(|\mathbf{E}_m|)\nabla \phi_e$  $\mathbf{n} \cdot \nabla \phi_e|_{\Gamma_{\text{out}}} = 0$ ,  $\phi_e|_{\mathcal{E}^{\pm}} = g^{\pm}$ ,

where  $\mathbf{E}_m = -\nabla \phi_e + \sigma_c^{-1} \mathbf{J}_c$  is the *trans-membrane* electric field. <sup>8/38</sup>

0000000000000000

# From the biphase model to the standard model

Monodomain limit and standard model

This can be rewritten in terms of  $\mathbf{E}_m$  only:

$$
\nabla \cdot \left( \left( \sigma_e + \frac{\sigma_c \sigma_m(|\mathbf{E}_m|)}{\sigma_c + \sigma_m(|\mathbf{E}_m|)} \right) \nabla \phi_e \right) = 0.
$$

It is a generalized form of the electrostatic equation:

Standard model

$$
-\nabla \cdot (\sigma(||\nabla V||)\nabla V) = 0, \text{ in } \Omega,
$$
  

$$
\mathbf{n} \cdot \nabla V|_{\Gamma_{\text{out}}} = 0, \quad V|_{\mathcal{E}^{\pm}} = g^{\pm},
$$

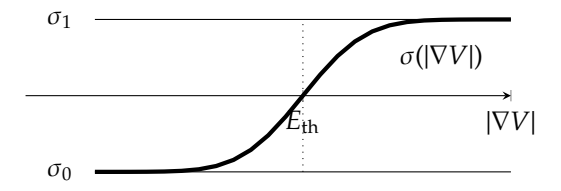

# Bidomain model

A physiological model

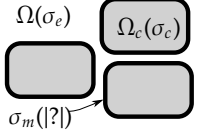

The microscopic model:

$$
\begin{cases} \sigma_e \Delta u_e = 0 & x \in \Omega \setminus \Omega_e \\ \sigma_c \Delta u_c = 0 & x \in \Omega_c \\ \sigma_e \nabla u_e \cdot \mathbf{n} = \sigma_c \nabla u_c \cdot \mathbf{n} & x \in \Gamma_e \\ (\sigma_m[2]) (u_e - u_c) = \sigma_c \nabla u_c \cdot \mathbf{n} & x \in \Gamma_e \end{cases}
$$

Homogenization limit ↓ Manon Deville's thesis

Static bidomain model

$$
\begin{cases}\n\nabla \cdot (\sigma_e \nabla u_e + \sigma_c \nabla u_c) = 0 & x \in \Omega \\
\alpha (\sigma_m[?]) (u_e - u_c) - \nabla \cdot (\sigma_c \nabla u_c) = 0 & x \in \Omega\n\end{cases}
$$

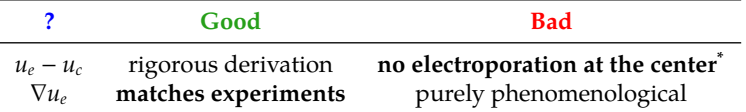

Boundary conditions:

$$
u_e|_{\mathcal{E}^\pm} = g^\pm \,, \quad \mathbf{n} \cdot \nabla u_e|_{\Gamma_{\text{out}}} = 0 \,, \quad \mathbf{n} \cdot \nabla (u_e - u_c)|_{\Gamma_{\text{out}} \cup \mathcal{E}^\pm} = 0 \,.
$$

# <span id="page-11-0"></span>Dynamical models

 $\sqrt{ }$  $\Big\}$  $\overline{\mathcal{L}}$ 

 $\sqrt{ }$  $\Bigg\}$ 

 $\begin{array}{c} \hline \end{array}$ 

In the previous derivation from the electric circuit equilavence, we can keep  $\partial_t \mathbf{J}_c \neq 0$  and get

$$
\nabla \cdot (\sigma_e \nabla \phi_e + \mathbf{J}_c) = 0,
$$
  
\n
$$
\epsilon_0 \epsilon_m \partial_t \mathbf{J}_c + (\sigma_c + \sigma_m(t, |\mathbf{E}_m|)) \mathbf{J}_c = \sigma_c \sigma_m(t, |\mathbf{E}_m|) \nabla \phi_e,
$$
  
\n
$$
\mathbf{n} \cdot \nabla \phi_e |_{\Gamma_{\text{out}}} = 0, \quad \phi_e |_{\mathcal{E}^{\pm}} = g^{\pm},
$$

Still reasoning with a membrane capacity, we also derive

Dynamic bidomain model

$$
\nabla \cdot (\sigma_e \nabla u_e + \sigma_c \nabla u_c) = 0
$$
  
\n
$$
C_m \partial_t (u_e - u_c) + \alpha (\sigma_m(t, \nabla u_e)) (u_e - u_c) - \sigma_c \Delta u_c = 0
$$
  
\n
$$
u_e|_{\mathcal{E}^\pm} = g^\pm, \quad \mathbf{n} \cdot \nabla u_e|_{\Gamma_{\text{out}}} = 0,
$$
  
\n
$$
\mathbf{n} \cdot \nabla (u_e - u_c)|_{\Gamma_{\text{out}} \cup \mathcal{E}^\pm} = 0.
$$

11/38

#### Dynamical models Membrane conductivity dynamics

The conductivity can be considered time-dependent:

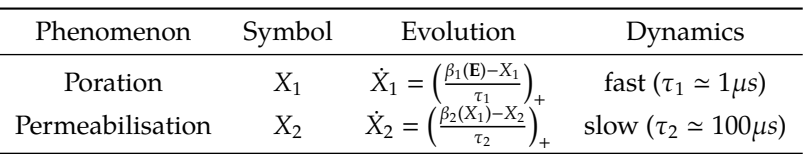

 $\sigma_m(t, \mathbf{E}) = \sigma_0^m + \sigma_1^m X_1(t, \mathbf{E}) + \sigma_e^m X_2(t, \mathbf{E}).$ 

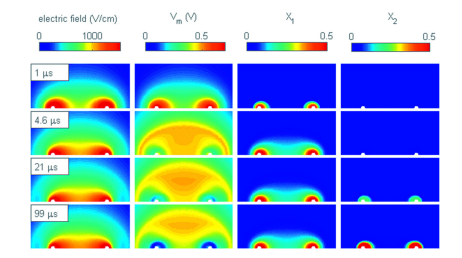

### Model parameters and available data

Parameters:

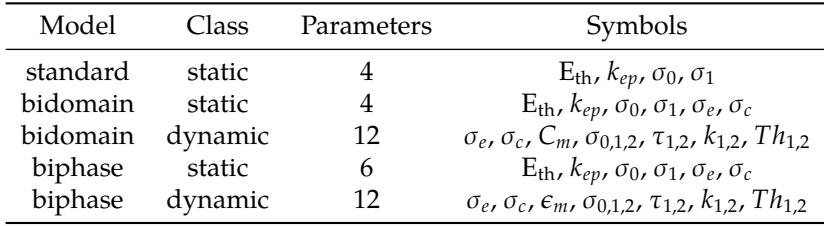

Data:

- $\blacktriangleright$  3 different electrode sizes
- ▶ 5 different voltages (200V to 1000V)
- $\blacktriangleright$  19 samples, from 0.07  $\mu$ *s* to 97  $\mu$ *s*

0000000

0000000000000000

# <span id="page-14-0"></span>The problem of parameter estimation (static case)

Consider

- ►  $\theta \in (\Theta, \|\cdot\|_{P_{\circ}^{-1}})$ , a fixed vector of parameter values
- $\triangleright \ y \in \mathcal{Y}$  the solution to the *forward* problem (A: model operator):

$$
y = \{y : \mathcal{A}(y, \theta) = 0\} =: \mathcal{L}(\theta)
$$

 $\blacktriangleright$  ( $\mathcal{Z}, \|\cdot\|_R$ ) the space of observations or measurements we have access to. We can map  $\mathcal Y$  to  $\mathcal Z$ , *i.e* make a measurement on our solution:

$$
z = \mathcal{C}(y)
$$

Our goal is to "invert" the operator  $\Psi = C \circ \mathcal{L}$ . This could be done by minimizing the following functional:

$$
\mathcal{J}(\theta) = \frac{1}{2} ||\theta - \theta_{\circ}||_{P_{\circ}^{-1}}^2 + \frac{1}{2} ||z^* - \Psi(\theta)||_R^2.
$$

 $\theta_{\circ}$  a priori estimate,  $P_{\circ}$ : uncertainty on the parameters, R: measurement noise

0000000

0000000000000000

# The problem of parameter estimation (static case)

Consider

- ►  $\theta \in (\Theta, \|\cdot\|_{P_{\circ}^{-1}})$ , a fixed vector of parameter values
- $\triangleright \; y \in \mathcal{Y}$  the solution to the *forward* problem (A: model operator):

$$
y = \{y : \mathcal{A}(y, \theta) = 0\} =: \mathcal{L}(\theta)
$$

 $\blacktriangleright$  ( $\mathcal{Z}, \|\cdot\|_R$ ) the space of observations or measurements we have access to. We can map  $\mathcal Y$  to  $\mathcal Z$ , *i.e* make a measurement on our solution:

 $z = \mathcal{C}(y)$ 

Our goal is to "invert" the operator  $\Psi = C \circ \mathcal{L}$ . This could be done by minimizing the following functional:

$$
\mathcal{J}(\theta) = \frac{1}{2} ||\theta - \theta_{\circ}||_{P_{\circ}^{-1}}^2 + \frac{1}{2} \sum_{k} ||z_{k}^{*} - \Psi(\theta)||_{R}^2,
$$

 $\theta_{\circ}$  a priori estimate,  $P_{\circ}$ : uncertainty on the parameters, R: measurement noise

# Estimation methods

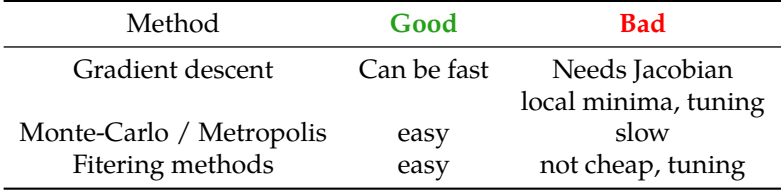

# <span id="page-17-0"></span>Monte Carlo method

#### $\blacktriangleright$  Introduction

- Computing experiment: Computational physics, computational chemistry, computational biology,...

- What is Monte Carlo method?

Lets you see all the possible outputs of your inputs.

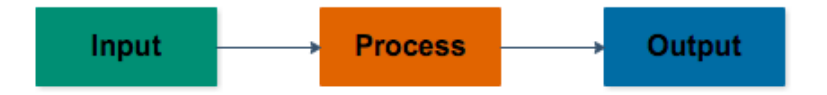

#### $\blacktriangleright$  How does Monte Carlo method work?

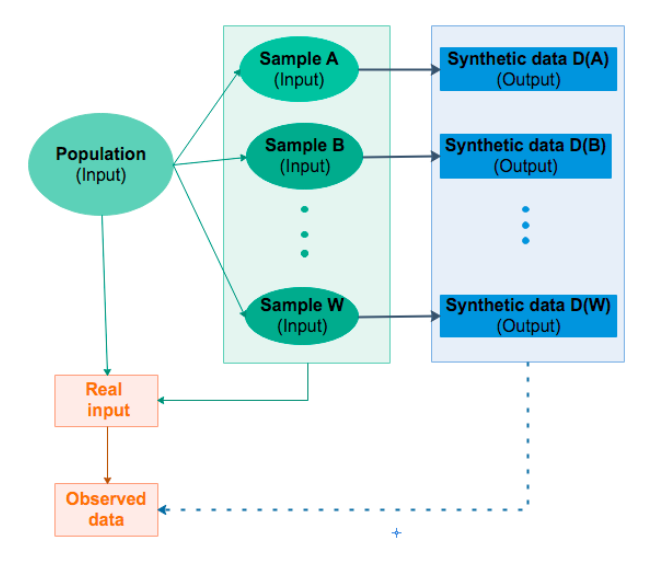

[Electroporation for cancer treatment](#page-2-0) [Mathematical models](#page-6-0) [Estimation methods](#page-14-0) [Numerical results](#page-28-0) 0000000000000000 Applying the Monte Carlo method to the standard STATIC MODEL

- $\triangleright$  Step 1: Generate randomly a set of parameters  $\{\theta_i\}_i$  ( $i = 1, ..., N$ ) of the form uniform distribution from a priori value of  $\theta_0$ . Where:  $\theta_i = (Eth(i), \; \text{kep}(i), \; \sigma_0(i), \; \sigma_1(i))$   $(i = 1, ..., N)$
- $\triangleright$  Step 2: Compute the corresponding outputs (set of model intensities  $\{\Psi(\theta_i)\}_{i}$  ( $i = 1, ..., N$ ) with 3 different electrode diameters  $d \in \{0.3, 0.7, 1.1\}$  and 2 different voltages *V* ∈ {600, 800}.
- $\triangleright$  Step 3: Use the Least-Squares Error Minimization to find the best matching set of parameters.

ELECTROPORATION FOR CANCER TREATMENT MATHEMATICAL MODELS **ESTIMATION METHODS** NUMERICAL RESULTS 0000

0000000

 $000000000$ 

0000000000000000

# Least-Souares Error

- $\triangleright$  The residual measures the difference between a observed data and the corresponding model estimate:  $z - \Psi(\theta_i)$
- $\triangleright$  Since the residuals can be positive or negative, we can not assess a sum of residuals as a good measure of overall error in the fit.
- A better way is to take the sum of squared residuals,  $\mathcal{J}(\theta_i)$ , which is only zero if every residual is zero.

$$
\mathcal{J}(\theta_i) = \sum_{d, V} (z - \Psi(\theta_i))^2, \quad (i = 1, ..., N)
$$

► Estimated parameter is taken as  $\theta^* = \operatorname{argmin}_i(\mathcal{J}(\theta_i))$ 

# <span id="page-21-0"></span>FILTERING METHODS Kalman filter

#### Assuming a fully linear system

Estimated state:  $\hat{X}_{k|\cdot}$ Estimated uncertainty:  $P_{k|}$  = cov( $X_k - \hat{X}_{k|k}$ )

Prediction

$$
\blacktriangleright \ \hat{X}_{k|k-1} = \mathcal{L}\hat{X}_{k-1|k-1}
$$

$$
\blacktriangleright \; \; P_{k|k-1} = \mathcal{L} P_{k-1|k-1} \mathcal{L}^T + Q
$$

Update

- $\blacktriangleright$   $\hat{y}_{k|k-1} = z_k C\hat{X}_{k|k-1}$
- $\blacktriangleright$  *S<sub>k</sub>* = *R* + *CP*<sub>*k*|*k*−1</sub>*C*<sup>*T*</sup>
- $\blacktriangleright$   $K = P_{k|k-1} C^T S^{-1}$
- $\blacktriangleright$   $\hat{x}_{k|k} = \hat{X}_{k|k-1} + K\hat{y}_k$

 $\blacktriangleright$   $P_{k|k} =$ (*<sup>I</sup>* <sup>−</sup> *<sup>K</sup>*C)*Pk*|*k*−1(*<sup>I</sup>* <sup>−</sup> *<sup>K</sup>*C) *<sup>T</sup>* + *KRK<sup>T</sup>*

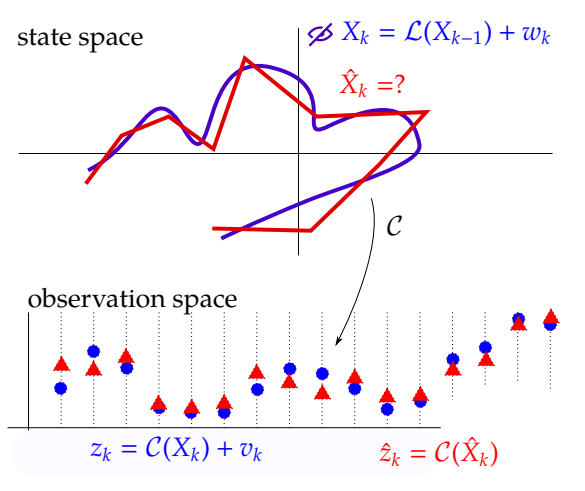

0000000

0000000

0000000000000000

# FILTERING METHODS Kalman filter

#### **What about parameter estimation?**

One can simply consider the joint parameter-state space as the new state space, with  $\theta_{k|k-1} = \theta_{k-1|k-1}$ .

- 1. The state space is small, otherwise  $P_{k|k}$  is too big to work with
- 2. The model  $\ell$  is linear
- 3. The model  $\mathcal L$  depend linearly in the parameters
- 4. The observation operator  $\mathcal C$  is linear

0000000

0000000

0000000000000000

# FILTERING METHODS Kalman filter

#### **What about parameter estimation?**

One can simply consider the joint parameter-state space as the new state space, with  $\theta_{k|k-1} = \theta_{k-1|k-1}$ .

- $\mathcal{X}$  The state space is small, otherwise  $P_{k|k}$  is too big to work with
- 2. The model  $\ell$  is linear
- 3. The model  $\mathcal L$  depend linearly in the parameters
- 4. The observation operator  $\mathcal C$  is linear

0000000

0000000

0000000000000000

#### FILTERING METHODS Kalman filter

#### **What about parameter estimation?**

One can simply consider the joint parameter-state space as the new state space, with  $\theta_{k|k-1} = \theta_{k-1|k-1}$ .

- $\mathcal{X}$  The state space is small, otherwise  $P_{k|k}$  is too big to work with
- $X$  The model  $L$  is linear
- 3. The model  $\mathcal L$  depend linearly in the parameters
- 4. The observation operator  $\mathcal C$  is linear

0000000

0000000

0000000000000000

#### FILTERING METHODS Kalman filter

#### **What about parameter estimation?**

One can simply consider the joint parameter-state space as the new state space, with  $\theta_{k|k-1} = \theta_{k-1|k-1}$ .

- $\mathcal{X}$  The state space is small, otherwise  $P_{k|k}$  is too big to work with
- $X$  The model  $\ell$  is linear
- $\mathcal X$  The model  $\mathcal L$  depend linearly in the parameters
- 4. The observation operator  $\mathcal C$  is linear

0000000

0000000

0000000000000000

#### FILTERING METHODS Kalman filter

### **What about parameter estimation?**

One can simply consider the joint parameter-state space as the new state space, with  $\theta_{k|k-1} = \theta_{k-1|k-1}$ .

- $\mathcal{X}$  The state space is small, otherwise  $P_{k|k}$  is too big to work with
- $X$  The model  $L$  is linear
- $\mathcal X$  The model  $\mathcal L$  depends linearly on the parameters
- $\checkmark$  The observation operator  $\mathcal C$  is linear

0000000

0000000

### Filtering methods Kalman filter

#### **What about parameter estimation?**

One can simply consider the joint parameter-state space as the new state space, with  $\theta_{k|k-1} = \theta_{k-1|k-1}$ .

#### **This works if:**

- $\mathcal{X}$  The state space is small, otherwise  $P_{k|k}$  is too big to work with
- $X$  The model  $\ell$  is linear
- $\mathcal X$  The model  $\mathcal L$  depends linearly on the parameters
- $\sqrt{\ }$  The observation operator  $\cal C$  is linear

#### **Solutions:**

- 2. & 3. Nonlinear extensions: Extended KF (EKF) and Unscented KF (UKF)
	- 1. Reduced-order Unscented KF (RoUKF)

<span id="page-28-0"></span>[Electroporation for cancer treatment](#page-2-0)  $\alpha_{\rm OOOOOO}$  [Mathematical models](#page-6-0)  $\alpha_{\rm OOOOOO}$  [Estimation methods](#page-14-0) N**umerical results And Accom** 

0000000

00000000

### Numerical results **SOFTWARE**

Tools/libraries:

- $\blacktriangleright$  python
- $\blacktriangleright$  numpy (general scientific computing)
- $\blacktriangleright$  fenics (FEM)
- $\blacktriangleright$  filterpy (Kalman related utilities)

Software written:

- Solvers for the static problems: standard and bidomain (Gaspard)
- $\triangleright$  Solvers for the dynamic problems: work in progress
- $\blacktriangleright$  Monte Carlo estimator (Thuy and al.)
- $\triangleright$  General Kalman filter library: static, dynamic and with state estimator (Cécile and Gaspard)
- $\triangleright$  Glue code for Kalman estimation for the static case (Cécile)

#### Qualitative results Standard model

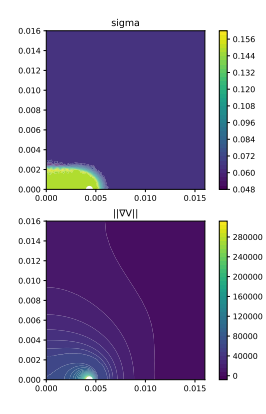

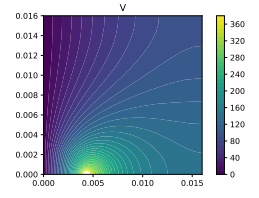

Figure: Standard static model typical solution

#### UALITATIVE RESULTS Bidomain model

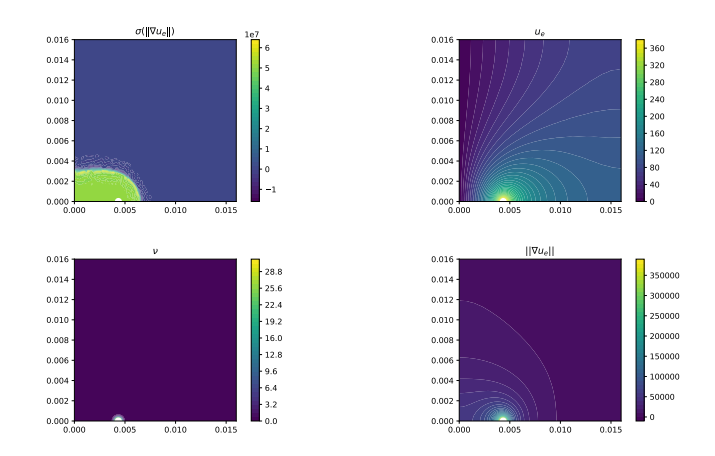

Figure: Bidomain static model typical solution

#### Qualitative results Dynamic biphase model

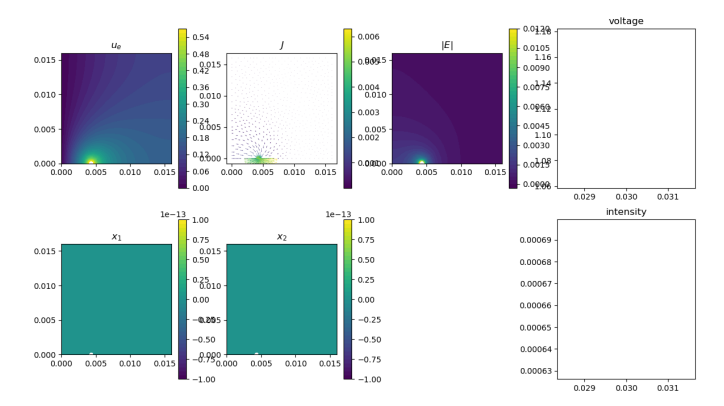

#### $i = 0$ .  $1(0.03mus) = 0.000662733202065317$

#### Qualitative results Dynamic biphase model

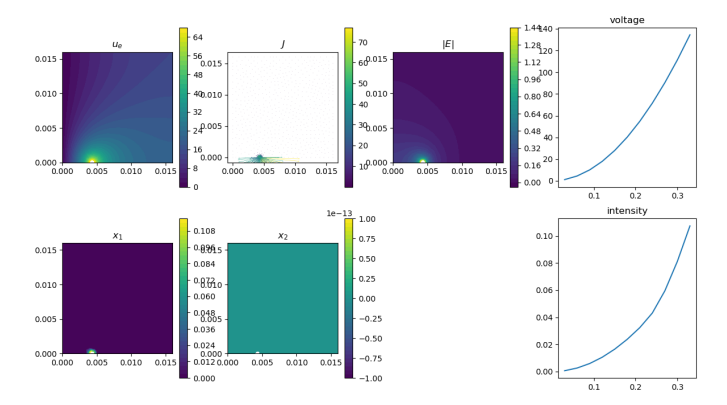

#### $i = 10$ .  $1(0.33mus) = 0.10731788490339066$

#### Qualitative results Dynamic biphase model

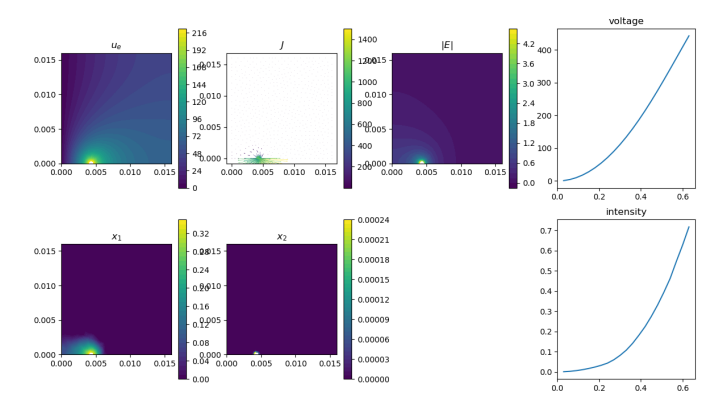

#### $i = 20.1(0.63)$ mus $i = 0.7165425924869854$

#### Qualitative results Dynamic biphase model

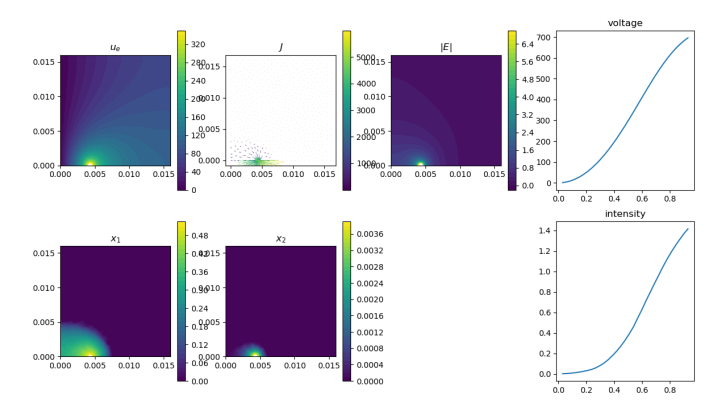

#### $i = 30.1(0.93)$ mus $i = 1.4146002605659211$

#### QUALITATIVE RESULTS Dynamic biphase model

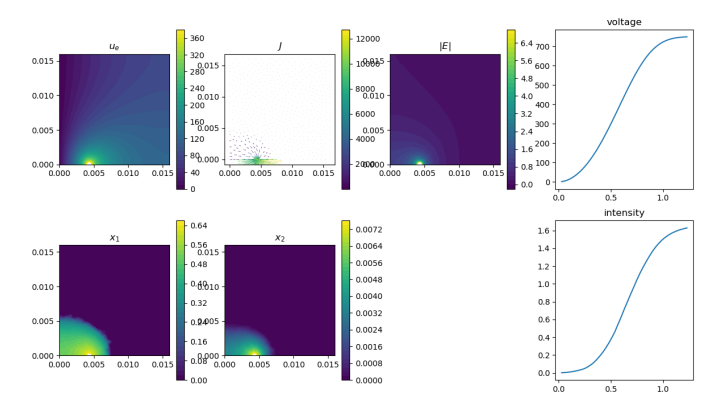

#### $i = 40.1(1.23mus) = 1.6294353938981339$

#### QUALITATIVE RESULTS Dynamic biphase model

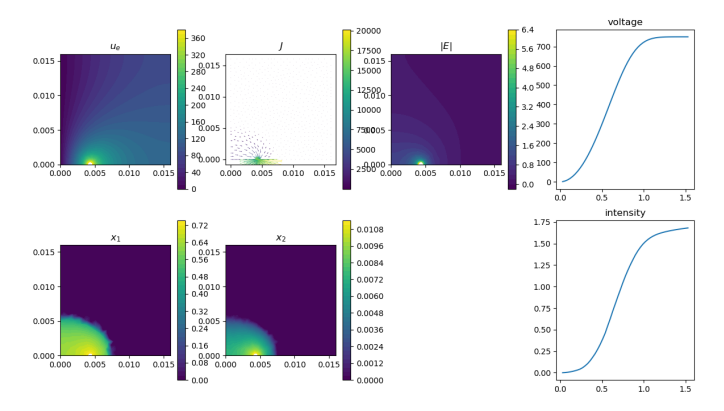

#### $i = 50$ .  $[(1.53mus) = 1.6814100803422494]$

#### QUALITATIVE RESULTS Dynamic biphase model

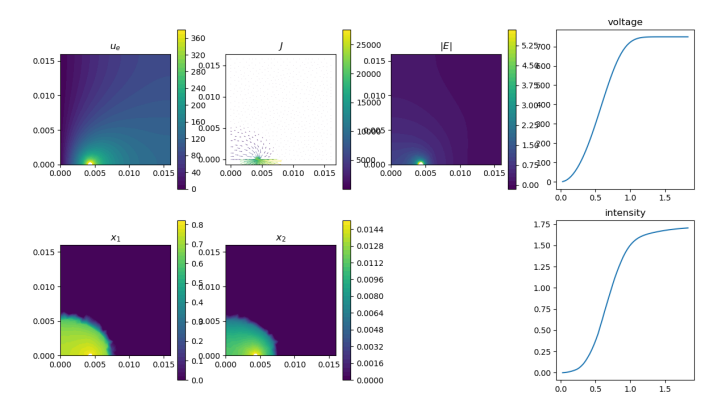

#### $i = 60.1(1.83mus) = 1.7066476938468846$

#### Qualitative results Dynamic biphase model

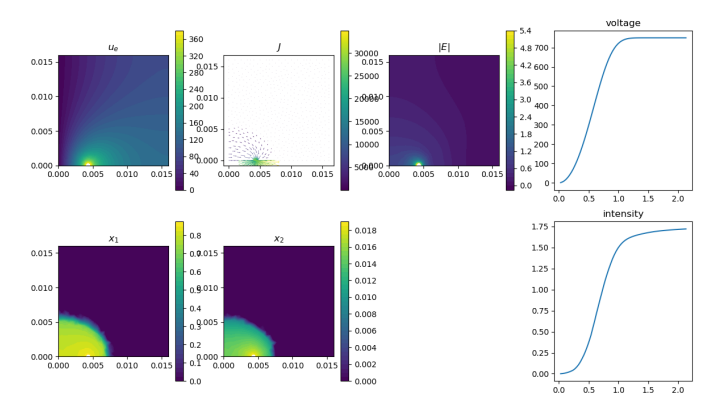

 $i = 70.1(2.13mus) = 1.7208963972857538$ 

#### Numerical results Monte Carlo

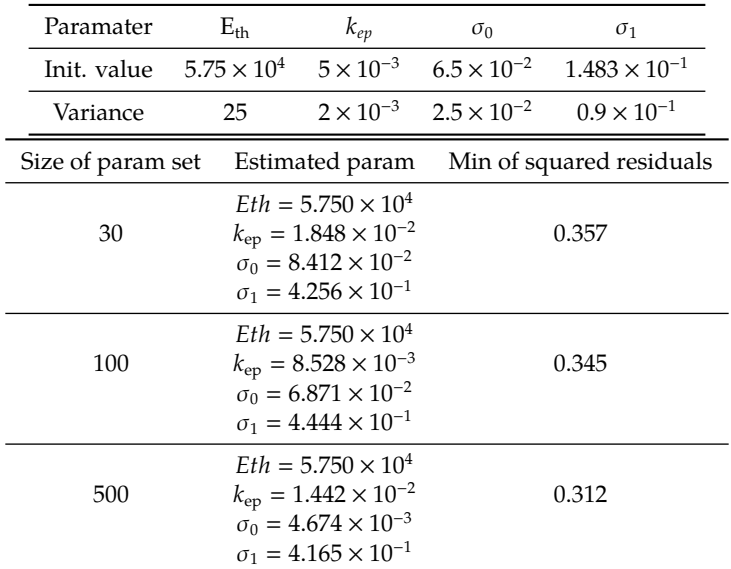

### <span id="page-40-0"></span>Numerical results

Kalman filtering on synthetic data:

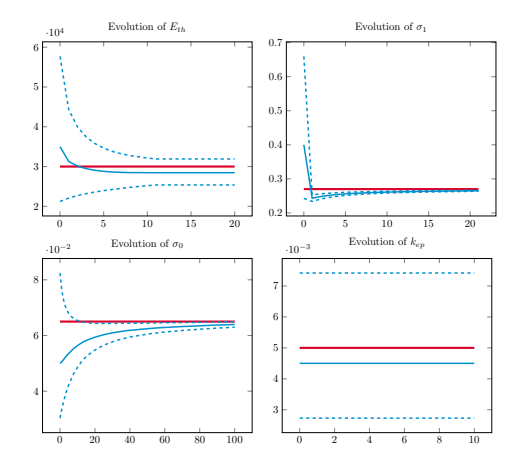

Figure: Independent estimation of the 4 parameters

## Numerical results

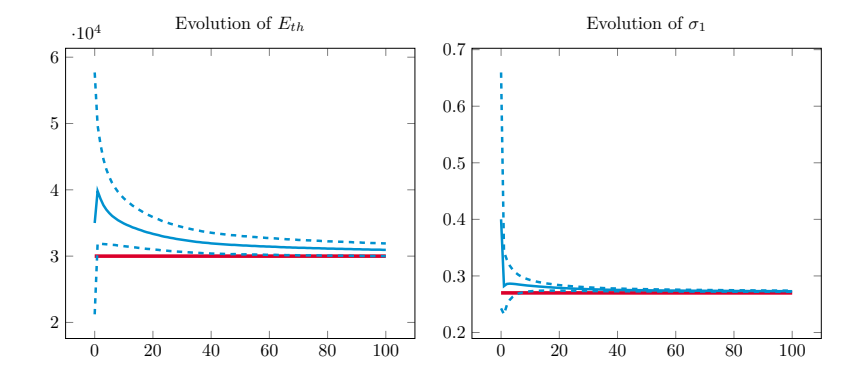

Figure: Simultaneous estimation of  $E_{th}$  and  $\sigma_1$ 

### Numerical results

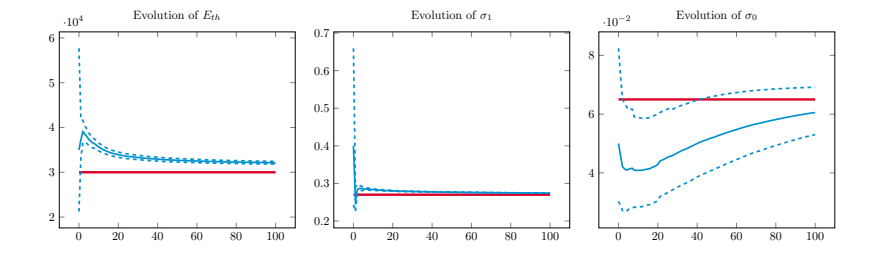

Figure: Simultaneous estimation of  $E_{th}$ ,  $\sigma_0$  and  $\sigma_1$ 

0000000

00000000

### Work to be done, future work and open questions

#### **Work done**

- $\blacktriangleright$  Implementation of the (nonlinear) direct solvers with a common interface
- $\blacktriangleright$  Implementation of several parameter estimation methods
- $\triangleright$  Qualitative comparison with clinical data

#### **Work to be done**

- $\triangleright$  Quantitative comparison with clinical data (in progress)
- $\triangleright$  Parameter estimation in the dynamical case (soon)
- $\triangleright$  Fix the direct bidomain and dynamic model solvers (very soon)

#### **Future work and open questions**

- $\blacktriangleright$  Theory
	- $\triangleright$  Well-posedness of the inverse problems
	- $\triangleright$  Write a good state estimator for the dynamical problems
- $\blacktriangleright$  Modelling
	- **Physiological evolution equation for**  $\sigma_m(t)$
	- ► Correct derivation of the  $\sigma_m(|\nabla u_e|)$

Thank you for your attention!